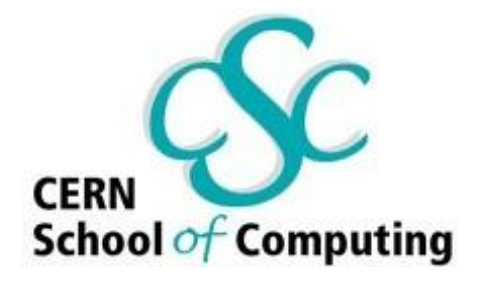

# Image segmentation in Volunter Computing Framework ( BOINC)

Alberto Resco Pérez

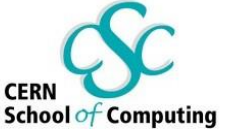

# Image segmentation in BOINC

- Image segmentation
	- ISRG algorithm
- BOINC
- Adapt image segmentation to BOINC
- Examples

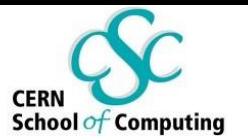

## Image segmentation

- **Image Segmentation** is the partitioning of an image into multiple regions (sets of pixels) according to a given criterion.
- There are different methods of segmentation:
	- Edge-based techniques.
	- **Region-based techniques.**
	- Deformable models.
	- Global optimization approaches.

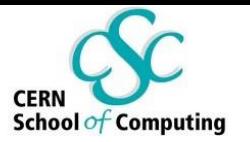

- One of the most robust region-based techniques is the **Improved Seeded Region Growing** algorithm (Mehnert and Jackway, 1997).
- It takes an image and a set of seeds (individual points or connected components) as inputs.
- The algorithm grows the seed regions in an iterative process. At each iteration all those pixels that border the growing regions are examined.

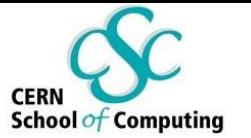

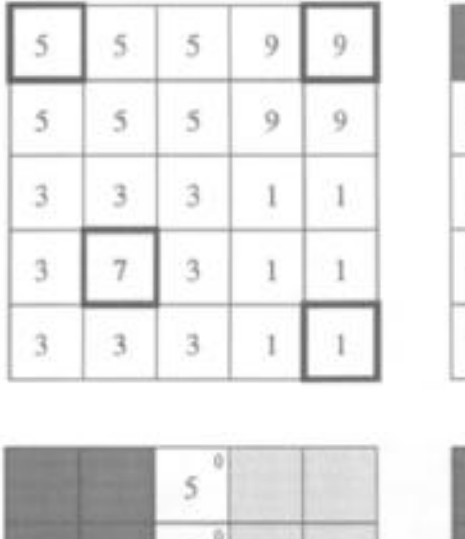

5

 $\overline{\mathbf{3}}$ 

 $\overline{3}$ 

3

 $\left| \frac{1}{2} \right|$ 

 $\left| 4 \right|$ 

 $\overline{3}$ 

 $\overline{3}$ 

а

 $\lambda$ 

 $\overline{3}$ 

3

 $\overline{\mathbf{3}}$ 

 $\mathfrak{A}$ 

 $\theta$ 

1

 $\mathbf{1}^{\circ}$ 

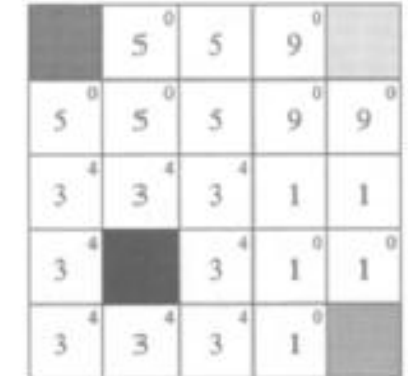

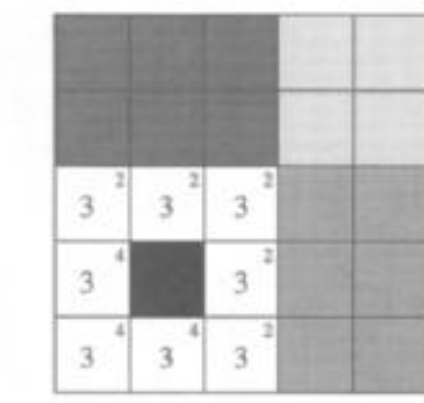

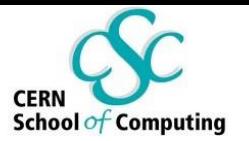

- An efficient implementation of the ISRG algorithm utilizes an ascending priority queue (PQ), and several LIFO queues.
- The PQ is ordered from the smallest to largest. In this case the value is **δ** that is the difference between the intensity of the pixel (measured in grey or RGB values) and the **mean** all of its **neighbours**.

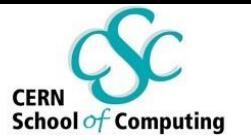

## But there is an inconvenience…

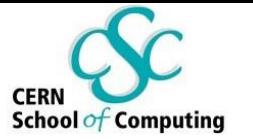

A)

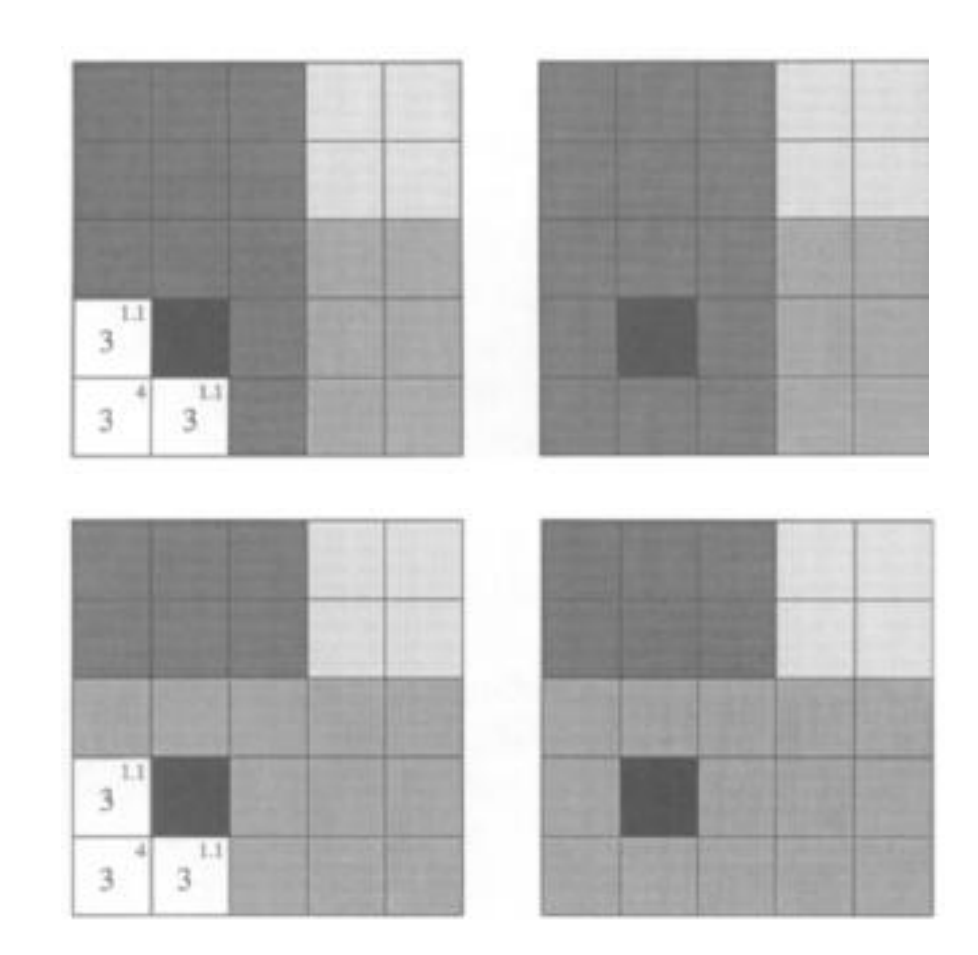

B)

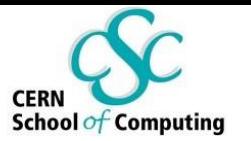

#### BOINC

- **Volunteer Computing** is… "an arrangement in which so called volunteers, provide computing resources to projects, which use the resources to do distributed computing and/or storage".
- **BOINC** is a Distributed Computing software designed to use volunteer resources.
- But…We do not want Volunteers…We want dedicated Workers!!!

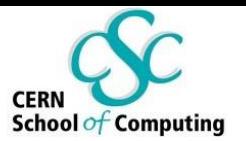

# What I need to adapt?

- The program to execute in the volunteers will not have a lot of changes. Only the management of the files and 2 calls to the BOINC API (start, finish, and if we want, a checkpoint every X iterations).
- A **work generator** that sends the images to segment.
- An **assimilator** that gets the segmentation and can:
	- Takes the best segmentation of each image.
	- Applies a merge algorithm.
	- Deletes everything…

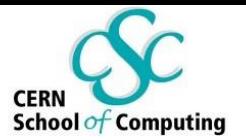

## What I need to adapt?

- The ISRG algorimth needs the input of the initial seeds to start the algorithm.
	- A waste of data transmission.
	- So, send only the number of the max regions we want and generate them randomly.

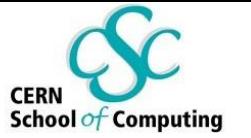

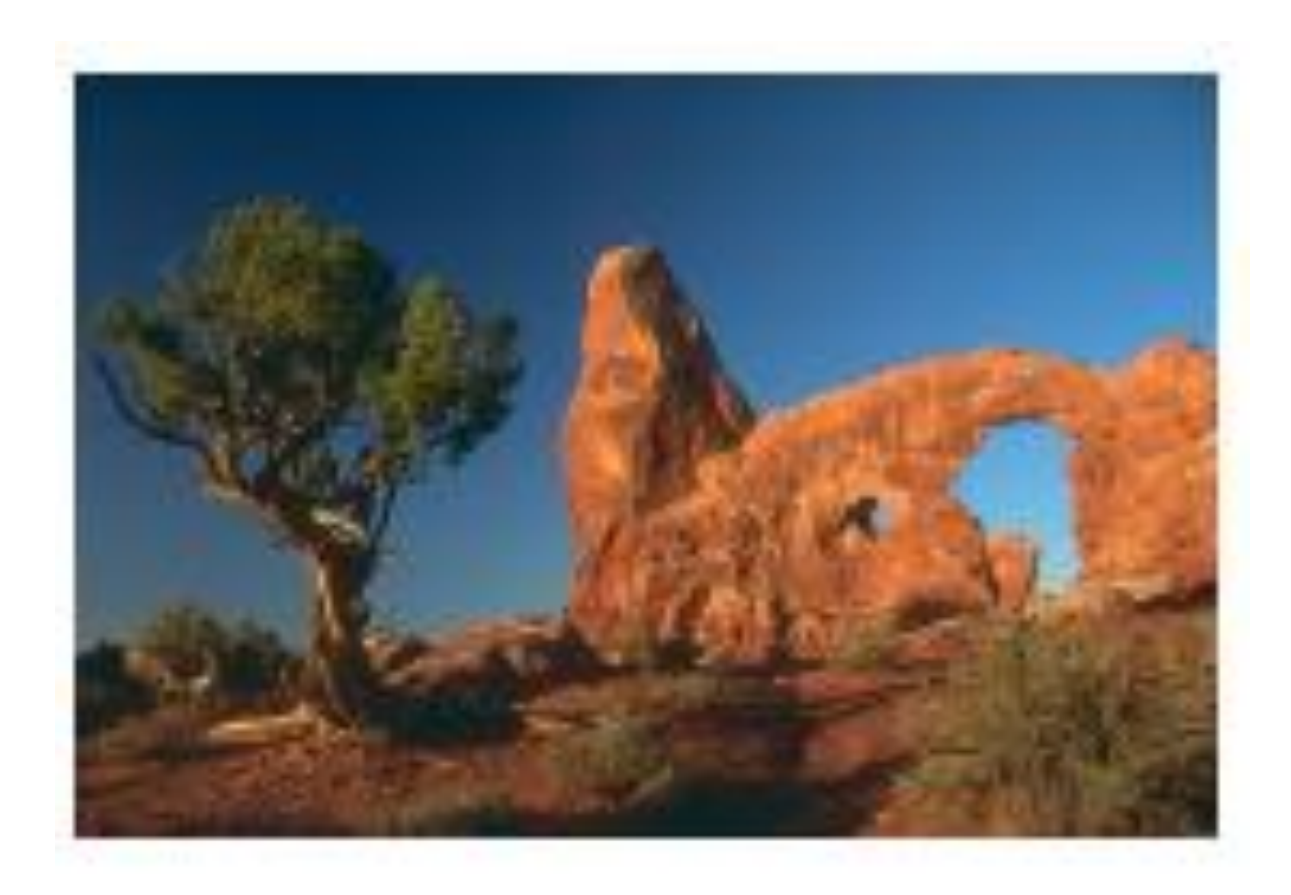

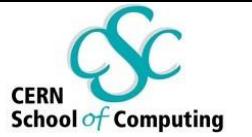

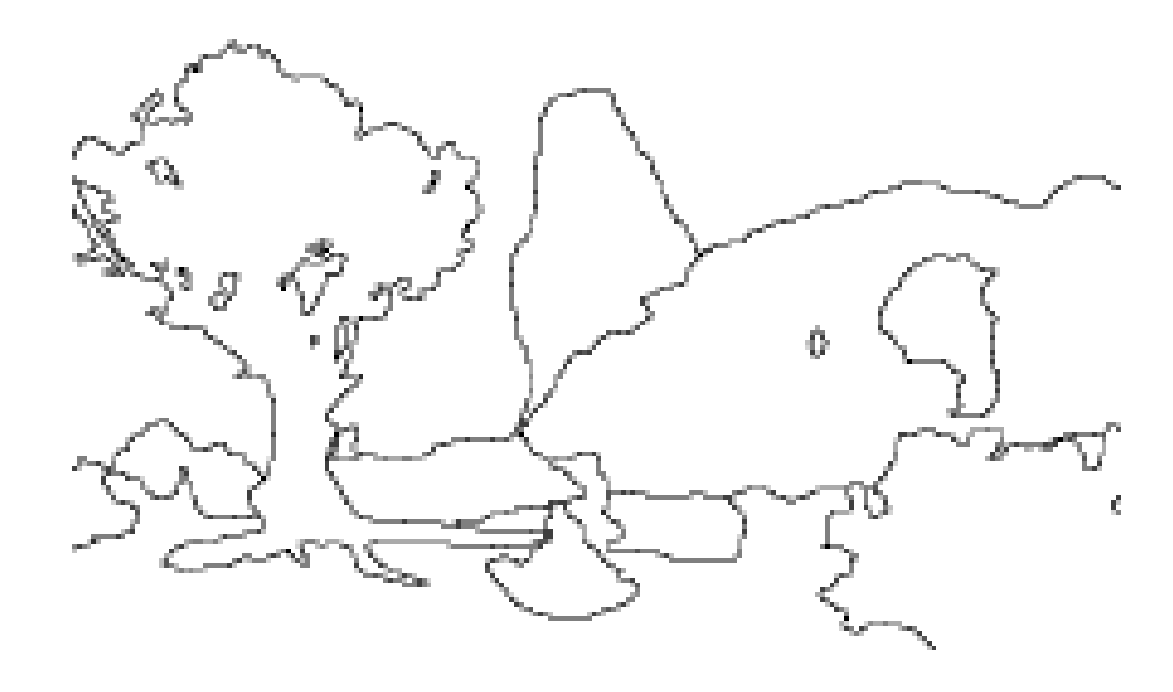

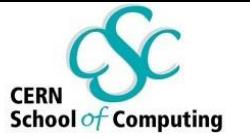

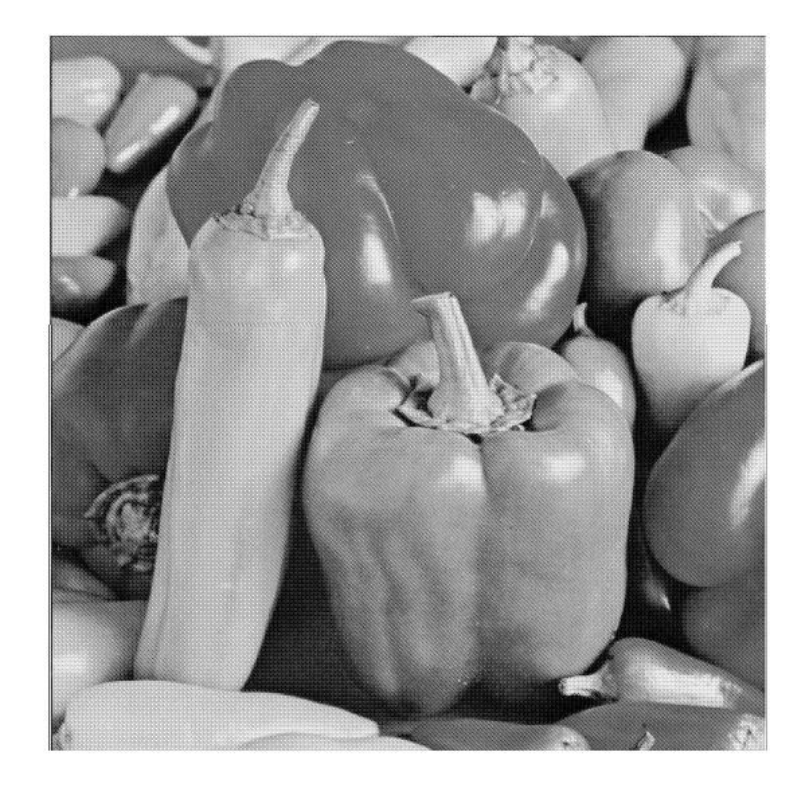

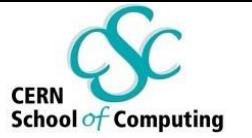

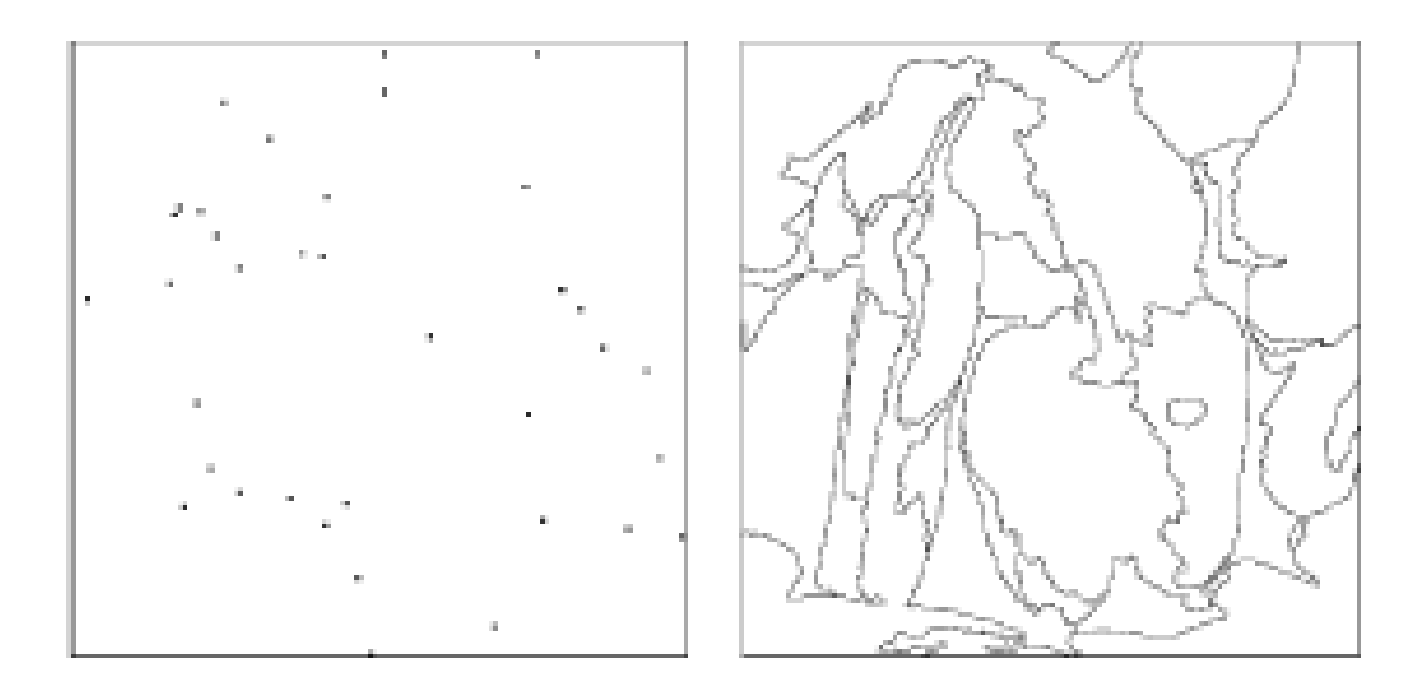

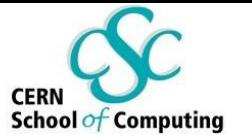

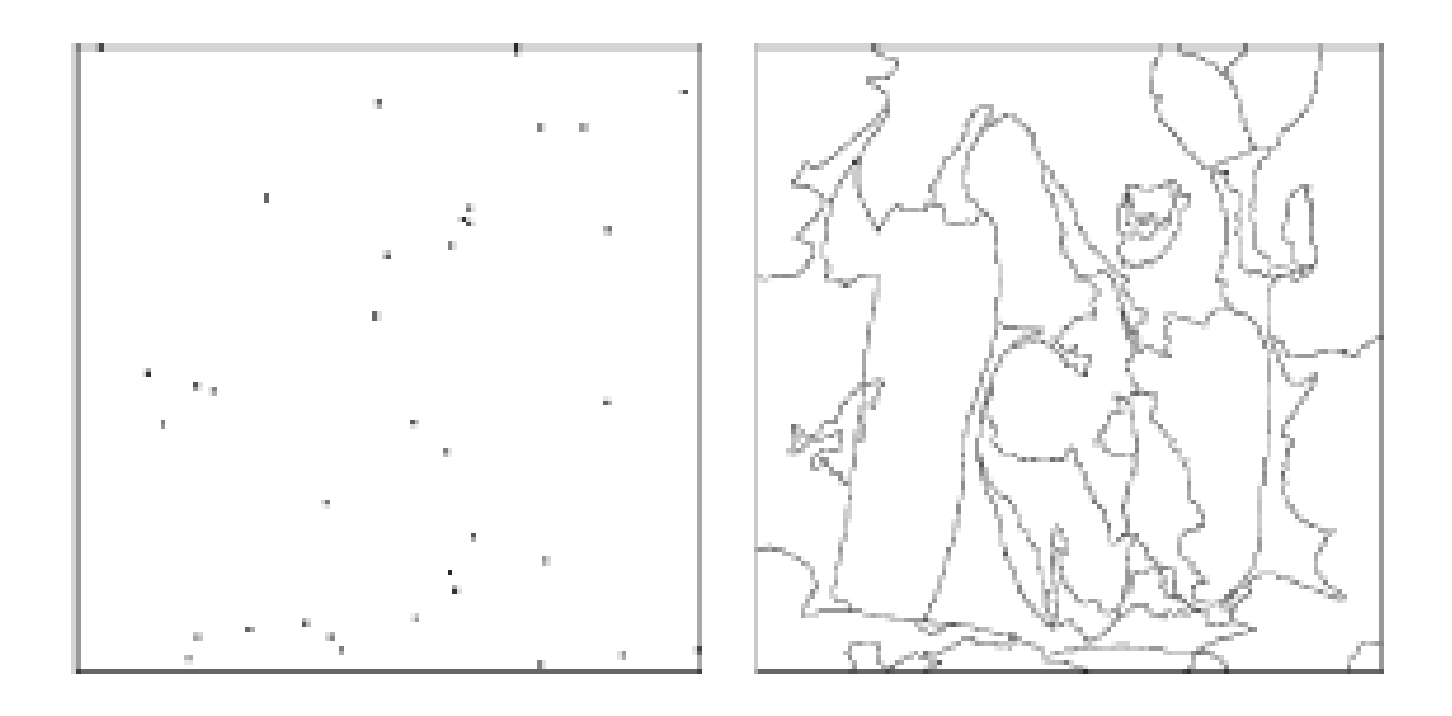

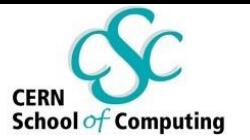

## More info

- BOINC official site: [http://boinc.berkeley.edu](http://boinc.berkeley.edu/)
- BOINC unofficial wiki: [http://www.boinc](http://www.boinc-wiki.info/)[wiki.info/](http://www.boinc-wiki.info/)
- Linux packages: boinc-manager & boinc-client

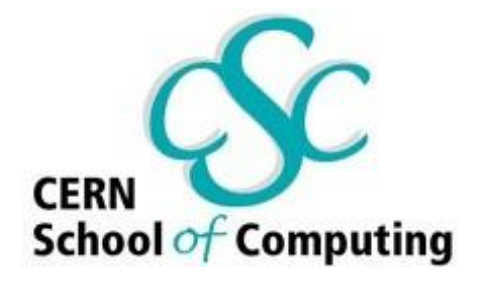

# Image segmentation in Volunter Computing Framework ( BOINC)

Alberto Resco Pérez